[Kontakt & Hilfe](http://www.stadtwerke-bochum.de/privatkunden/kontakt.html) **Datenschutz**

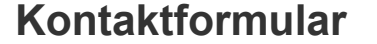

- **[Adresse/Telefonnummern](http://www.stadtwerke-bochum.de/privatkunden/kontakt/adresse_telefon_stadtwerke_bochum_gmbh.html)**
- **[Rückrufservice](http://www.stadtwerke-bochum.de/privatkunden/kontakt/form_clicktocall.html)**
- **[Lob und Tadel](http://www.stadtwerke-bochum.de/privatkunden/kontakt/lob_und_tadel.html)**
- **[Anfahrtsskizze](http://www.stadtwerke-bochum.de/privatkunden/kontakt/anfahrtsskizze_stadtwerke_bochum_gmbh.html)**
- **[Öffnungszeiten](http://www.stadtwerke-bochum.de/privatkunden/kontakt/oeffnungszeiten.html)**
- **[Marktkommunikation](http://www.stadtwerke-bochum.de/privatkunden/kontakt/marktkommunikation.html)**
- **[Schlichtungsstelle Energie](http://www.stadtwerke-bochum.de/privatkunden/kontakt/kundenservice_schlichtungsstelle.html)**
- **[Datenschutzbeauftragte](http://www.stadtwerke-bochum.de/privatkunden/kontakt/kontaktformular_datenschutzbeauftragte.html)**
- **[Gleichbehandlungsbeauftr.](http://www.stadtwerke-bochum.de/privatkunden/kontakt/kontaktformular_gleichstellungsbeauftragter.html)**
- **Datenschutz**
- **[Sitemap](http://www.stadtwerke-bochum.de/privatkunden/kontakt/sitemap.html)**
- **[Impressum](http://www.stadtwerke-bochum.de/privatkunden/kontakt/impressum.html)**
- **[Hilfe](http://www.stadtwerke-bochum.de/privatkunden/kontakt/hilfe.html)**
- **[Suche](http://www.stadtwerke-bochum.de/privatkunden/kontakt/suche.html)**
- **[Störungsmeldung](http://www.stadtwerke-bochum.de/privatkunden/kontakt/stoerungsmeldung.html)**

## Grundsätzliches

[Zum Seitenanfang](http://www.stadtwerke-bochum.de/privatkunden/kontakt/datenschutz.html#top) [Druckansicht](http://www.stadtwerke-bochum.de/privatkunden/kontakt/datenschutz.print.html) [Seite weiterempfehlen](http://www.stadtwerke-bochum.de/privatkunden/kontakt/datenschutz.mail.html#mailform)

Mit dieser Datenschutzerklärung möchten wir Sie darüber informieren, welche Ihrer Daten beim Besuch unseres Internet-Auftritts verarbeitet werden und wozu wir sie gebrauchen. Sofern wir Fachbegriffe für erklärungsbedürftig halten, stellen wir Ihnen einen Link zum Online-Lexikon Wikipedia zur Verfügung.

Zum Schutz dieser Daten ergreifen wir nach dem Stand der Technik wirksame Sicherheitsmaßnahmen, um die Vertraulichkeit sicherzustellen. Unsere Mitarbeiterinnen und Mitarbeiter sind ausdrücklich auf den vertraulichen Umgang mit personenbezogenen Daten verpflichtet.

[Verantwortliche Stelle](http://www.stadtwerke-bochum.de/privatkunden/kontakt/datenschutz.redirect.html?target=http%3a//de.wikipedia.org/wiki/Datenschutzkonzept%23Verantwortliche_Stelle;bfb1e389918d90b9544649364d26b0d6) im Sinne des Bundesdatenschutzgesetzes ist die Stadtwerke Bochum Holding GmbH.

Sie können sich jederzeit um Auskunft und Informationen an unsere Datenschutzbeauftragte Frau Harder wenden. Nutzen Sie hierzu zum Beispiel [dieses Kontaktformular.](http://www.stadtwerke-bochum.de/privatkunden/kontakt/kontaktformular_datenschutzbeauftragte.html)

Version dieser Datenschutzerklärung: 1.4, gültig seit November 2012

Frühere Versionen dieser Datenschutzerklärung [finden Sie hier.](http://www.stadtwerke-bochum.de/privatkunden/kontakt/datenschutz/archiv_datenschutz.html)

## Nutzung der Website

Wir bieten Ihnen auf unseren Webseiten auch nützliche Dienste an, die von anderen Anbietern ("Dritten") bereitgestellt werden (Staumelder o.ä.). Sofern bei deren Nutzung Daten über Sie ("personenbezogene Daten") erhoben verarbeitet oder genutzt werden, geschieht dies nur, sofern Sie Daten selbst eingeben (z. B. in Formularen). Ansprechpartner hierfür ("verantwortliche Stelle") ist der jeweilige Anbieter. Für die Verwendung und Bearbeitung Ihrer Daten gilt die Datenschutzerklärung des jeweiligen Anbieters. Sie können derartige Angebote an der Markierung "[Link]"/ "[extern]" / "powered by" erkennen.

Bei dem Zugriff auf unsere Webseiten werden die [IP-Adresse](http://www.stadtwerke-bochum.de/privatkunden/kontakt/datenschutz.redirect.html?target=http%3a//de.wikipedia.org/wiki/IP-Adresse;ea5b0153e33e20d2223ad98762740134) des zugreifenden Systems, die aufrufende Seite, die aufgerufene Seite, Datum, Uhrzeit, übertragene Datenmenge, Statusdaten (Fehlercode) sowie [Browser](http://www.stadtwerke-bochum.de/privatkunden/kontakt/datenschutz.redirect.html?target=http%3a//de.wikipedia.org/wiki/Browser;2882259f5753cd3c04e08b0b1ec64cf0) und Betriebssystem des aufrufenden Systems in Protokolldateien auf unseren Systemen gespeichert. Diese Daten werden von uns jedoch ausschließlich zur Betriebsüberwachung und der Erstellung von anonymen Zugriffsstatistiken genutzt und nach spätestens 90 Tagen gelöscht. Eine personenbezogene Auswertung dieser Daten z.B. zur Erstellung von Nutzungsprofilen erfolgt nicht.

Auf einigen Seiten unseres Webangebots setzen wir [Cookies](http://www.stadtwerke-bochum.de/privatkunden/kontakt/datenschutz.redirect.html?target=http%3a//de.wikipedia.org/wiki/Cookie;446d120d872aee47c8b9ad20a61c120e) ein, um Ihnen unsere Leistungen individueller zur Verfügung stellen zu können. Sie können Ihren Browser so einstellen, dass er Sie über die Verwendung von Cookies informiert oder deren Ablage nicht zulässt. Unsere Seiten sind auch dann für Sie nutzbar, bieten jedoch unter Umständen weniger Komfort.

Zur Verbesserung unserer Angebote und zur zielgerichteten Informationsvermittlung setzen wir ein Produkt der Firma Econda GmbH / [www.econda.de](http://www.stadtwerke-bochum.de/privatkunden/kontakt/datenschutz.redirect.html?target=http%3a//www.econda.de;032cd21523a6194c21297d1368426ebd) zur Nutzungsanalyse ein. Sofern Ihre Sicherheitseinstellungen dies zulassen, werden wir während Ihres Besuchs unserer Webseiten in anonymisierter Form durch einen Pixelaufruf / Setzen von Cookies o.ä. aufzeichnen, welche Seiten in welcher Reihenfolge besucht wurden. Sie können dieser Aufzeichnung jederzeit mit Wirkung für die Zukunft widersprechen, indem Sie diesen Link aufrufen [http://www.econda.de/index.php?id=491](http://www.stadtwerke-bochum.de/privatkunden/kontakt/datenschutz.redirect.html?target=http%3a//www.econda.de/index.php%3fid%3d491;bdb2cf691c5efabb2503d634c1ee5c39)

## Verlinkung von Fremdangeboten

[Im Einzelnen werden Ihnen auf unseren Seiten folgende Dienste von Dritten angeboten](http://www.stadtwerke-bochum.de/privatkunden/kontakt/datenschutz/archiv_datenschutz/dienste_dritter.html)

## Allgemeines Kontaktformular

Um per E-Mail mit uns Kontakt aufzunehmen, können Sie das [Kontaktformular](http://www.stadtwerke-bochum.de/privatkunden/kontakt/kontaktformular.html) verwenden. Wir benötigen zur Bearbeitung Ihres Wunsches mindestens Ihren Namen samt Anrede, eine gültige E-Mailadresse und natürlich die Angabe, weswegen Sie uns kontaktieren. Die Übertragung der durch Sie eingegebenen Daten erfolgt über eine gesicherte SSL-Verbindung.

Die uns übermittelten Angaben werden an die für Ihr Anliegen zuständige Stelle weitergeleitet und ausschließlich dazu verwendet, um Ihren jeweiligen Wunsch zu bearbeiten. Ihre Daten werden sodann gelöscht, sofern nicht aus Gründen der Nachweisbarkeit, der Kundenbetreuung oder gesetzlicher Aufbewahrungsfristen eine Aufbewahrung geboten ist.

## Rückrufservice

Wir bieten Ihnen an, sich von uns zurückrufen zu lassen, wenn Sie Fragen oder Wünsche telefonisch klären möchten. Den Rückrufwunsch können Sie über das [Formular](http://www.stadtwerke-bochum.de/privatkunden/kontakt/form_clicktocall.html) mitteilen. Wir benötigen dann mindestens Ihren Namen, Ihre Telefonnummer und eine Wunschuhrzeit. Die Übertragung der durch Sie eingegebenen Daten erfolgt über eine gesicherte SSL-Verbindung.

Die uns übermittelten Angaben werden an unser Beratungsteam des Kunden-Servicecenters weitergeleitet und ausschließlich dazu verwendet, um Sie einmalig anzurufen. Ihre Daten werden nach Abschluss des Vorgangs gelöscht.

## Kontaktformulare Datenschutzbeauftragte / Gleichbehandlungsbeauftragter

Um per E-Mail mit unseren Beauftragten Kontakt aufzunehmen, können Sie die Kontaktformulare [Datenschutzbeauftragte](http://www.stadtwerke-bochum.de/privatkunden/kontakt/kontaktformular_datenschutzbeauftragte.html) und [Gleichbehandlungsbeauftragter](http://www.stadtwerke-bochum.de/privatkunden/kontakt/kontaktformular_gleichstellungsbeauftragter.html) verwenden. Wir benötigen zur Bearbeitung Ihres Wunsches mindestens Ihren Namen samt Anrede, eine gültige E-Mailadresse und natürlich das Anliegen, weswegen Sie den jeweiligen Beauftragten kontaktieren. Die Übertragung der durch Sie eingegebenen Daten erfolgt über eine gesicherte SSL-Verbindung.

Im Online-Kundencenter haben Sie die Möglichkeit 5 Free-SMS (kostenfrei) pro Tag zu verschicken. Hierzu müssen Sie sich im Online-Kundencenter anmelden. Dort können Sie dann den Link "Kostenlose SMS" aufrufen und die Handy-Nummer des Empfängers und den Text eingeben.

Die übermittelten Angaben werden an den jeweiligen Beauftragten weitergeleitet und ausschließlich dazu verwendet, um Ihr jeweiliges Anliegen zu bearbeiten. Die auf diesem Wege übermittelten Daten werden gelöscht, sobald Ihr Anliegen abschließend bearbeitet ist und sofern nicht aus Gründen der Nachweisbarkeit, der Kundenbetreuung oder gesetzlicher Aufbewahrungsfristen eine Aufbewahrung geboten ist.

## SolarRadar

Die Stadtwerke Bochum GmbH und das Amt für Geoinformation, Liegenschaften und Kataster der Stadt Bochum haben gemeinsam ein Solarpotenzialkataster aufgebaut um einen Beitrag zum Ausbau der erneuerbaren Energien und somit zur Reduktion des CO2-Ausstoßes zu leisten. Das Solarpotenzialkataster soll als objektives Informationsangebot für die Bochumer Bürger dienen und einen Impuls zum verstärkten Ausbau der Photovoltaik geben. Die Erstellung des Katasters erfolgt durch Anreicherung des 3D-Stadtmodells der Stadt Bochum mit den ermittelten Solarpotenzialdaten. Für jedermann sichtbar werden im Internet lediglich folgende Daten angezeigt: Straße, Hausnummer und die Solardacheignung nach Farben dargestellt. Hausbesitzer und Mieter haben die Möglichkeit, genauere Informationen zum Solarpotenzial ihres Daches schriftlich bei der Stadtwerke Bochum GmbH,Energieberatung, Postfach 10 22 50, 44722 Bochum anzufordern. Wenn Sie mit der [Darstellung dieser Daten für Ihr Haus als Mieter oder Eigentümer nicht einverstanden sind, können](http://www.stadtwerke-bochum.de/privatkunden/kontakt/datenschutz.redirect.html?target=http%3a//www.stadtwerke-bochum.de/etc/medialib/stwbo/PDF/solarradar.Par.0002.File.tmp/Widerspruch_SolarRadar.pdf;1453217b2ef433a28fa838b2dec8b228) Sie hier klicken und eine Schwärzung der Angaben vornehmen lassen.

## **Bewerbung**

Wenn Sie sich bei uns um eine Stelle bewerben möchten, können Sie unser Online-Bewerbungsformular nutzen. Die Übertragung der durch Sie eingegebenen Daten erfolgt über eine gesicherte [HTTPS/SSL-Verbindung.](http://www.stadtwerke-bochum.de/privatkunden/kontakt/datenschutz.redirect.html?target=http%3a//de.wikipedia.org/wiki/Https;425e8081c2f17e5fbe20a5401dbd41fa) Daten, die für zur Annahme Ihrer Bewerbung unbedingt benötigen, haben wir mit einem Sternchen gekennzeichnet.

Außerdem bitten wir Sie um die Angabe, ob Sie mit der Aufbewahrung Ihrer Bewerbungsunterlagen in unserem Hause für eventuelle spätere Bewerbungsverfahren einverstanden sind. Ihre elektronischen Bewerbungsdaten werden von der Personalabteilung entgegengenommen und innerhalb unseres Hauses lediglich an die für die jeweilige Stelle zuständige Fachabteilung weitergeleitet. Alle Beteiligten behandeln Ihre Bewerbungsunterlagen absolut vertraulich. Zwei Monate nach Abschluss des Bewerbungsverfahrens werden die durch Sie übersandten Unterlagen vollständig gelöscht, sofern wir keinen Anstellungsvertrag mit Ihnen geschlossen haben. Sollten wir Interesse an der Aufbewahrung ihrer Unterlagen haben (z. B. zu einer späteren Stellenbesetzung), werden wir Sie zuvor um Ihre Einwilligung bitten, sofern Sie uns dies nicht bereits im Bewerbungsformular mitgeteilt haben.

## Foto- und Videomaterial

Soweit auf unseren Seiten Foto- oder Videoaufnahmen von Personen gezeigt werden, haben wir, sofern dies rechtlich erforderlich ist, diese zuvor entweder selbst um ihre Einwilligung gebeten oder uns vom Fotografen versichern lassen, dass eine solche Einwilligung vorliegt. Sollten Sie auf Fotos oder Videoaufnahmen erkennbar sein, die auf unseren Seiten gezeigt werden und keine Einwilligung erteilt haben, [bitten wir um Kontaktaufnahme.](http://www.stadtwerke-bochum.de/privatkunden/kontakt.html)

Unabhängig vom Vorliegen einer Einwilligung werden wir Fotos oder Videoaufnahmen sofort von unseren Seiten entfernen oder unkenntlich machen, wenn eine der darauf gezeigten Personen dies [wünscht. Wir bitten hierzu um Nachricht über unser Kontaktformular oder die dort gezeigten](http://www.stadtwerke-bochum.de/privatkunden/kontakt/kontaktformular.html) Kontaktmöglichkeiten.

## Online-Kundencenter

Unseren Kunden bieten wir die Möglichkeit, per Internet im Online-Kundencenter Vertragsinformationen abzurufen und bestimmte Geschäftsvorgänge zu initiieren. Um sicherzustellen, dass jeder Kunde nur auf seine eigenen Daten zugreifen kann und um die Übertragung der Daten sicher zu gestalten, ist für diese Funktionen das abgesicherte Kundenportal zu nutzen. Die Übertragung der Daten erfolgt über eine gesicherte SSL-Verbindung.

Vor der ersten Nutzung müssen Sie sich einmalig neu registrieren. Dazu müssen Sie mindestens Ihre Kundenummer, Ihren Namen, Ihren Wohnort und eine gültige E-Mail-Adresse mitteilen. Außerdem müssen Sie ein Passwort wählen. Daraufhin erhalten Sie per Post oder E-Mail einen Aktivierungsschlüssel.

Im Kundenportal sind nur solche personenbezogenen Informationen hinterlegt, die mit dem Abschluss und der Abwicklung der mit Ihnen geschlossenen Versorgungsverträge bekannt sind und direkt mit deren Erfüllung in Zusammenhang stehen.

Die Nutzung des Kundenportals durch Sie protokollieren wir auf unseren Zugangssystemen, so dass uns über einen Zeitraum von 90 Tagen ein Nachweis über erfolgte Zugriffe möglich ist. Dies dient der Sicherheit des Systems und Ihrer Daten. Nach diesem Zeitraum werden diese Protokolleinträge automatisch gelöscht.

Wenn Sie die Bereitstellung dieses Dienstes für Ihre Verträge nicht mehr wünschen, können Sie über unser [Kontaktformular](http://www.stadtwerke-bochum.de/privatkunden/kontakt/kontaktformular.html) die Löschung Ihres Online-Zugangs veranlassen. Die Kommunikation mit uns zu Ihren Verträgen kann danach nur noch postalisch, telefonisch, per E-Mail oder persönlich erfolgen.

#### Kostenloser SMS-Service

Der SMS-Versand erfolgt über eine gesicherte Verbindung an einen Dienstleister der Stadtwerke Bochum, die Fastcom GmbH & Co. KG, Hardenbergstraße 12, 10623 Berlin. Hierbei werden lediglich die Empfänger-Telefonnummer sowie der Text übermittelt. Die Übertragung der Daten erfolgt über eine gesicherte SSL-Verbindung. Die Fastcom GmbH & Co. KG übermittelt die Daten weiter an die entsprechenden Provider, die ihrerseits die Zustellung an den Empfänger vornehmen.

Zur Vermeidung von Missbrauch dieses Services speichern wir Ihre Kundennummer, den Zeitpunkt des SMS-Versands und die IP-Adresse und löschen diese nach 90 Tagen vollständig. Diese können im Falle einer Strafanzeige z.B. wegen Beleidigung an die Behörden weitergegeben werden.

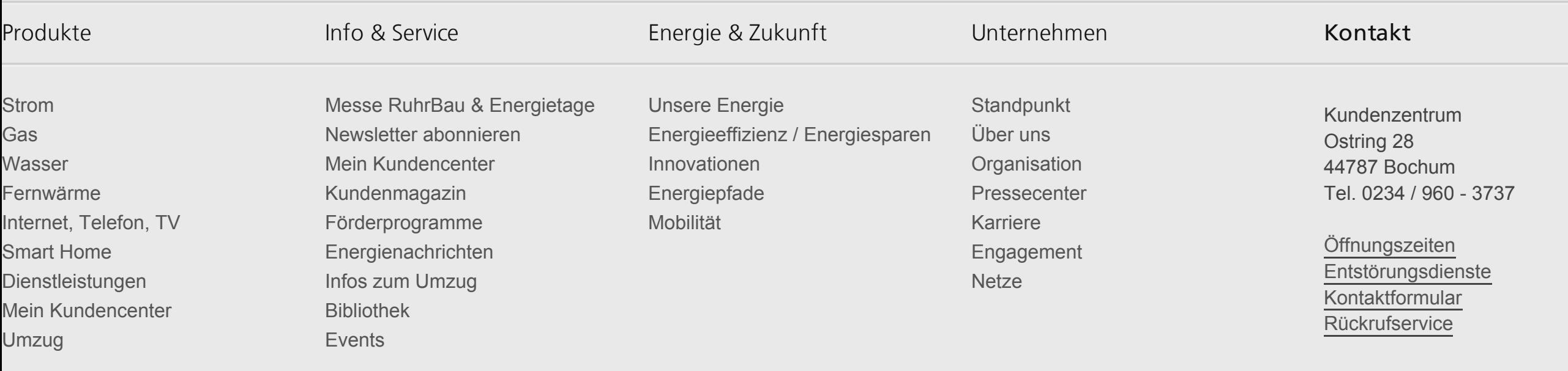

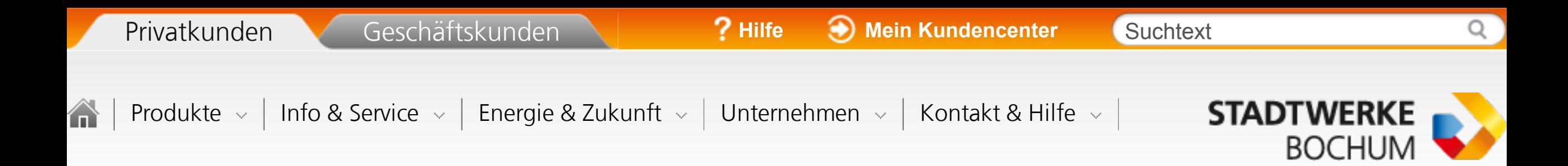

# Datenschutz

Wird bei den Stadtwerken Bochum groß geschrieben.